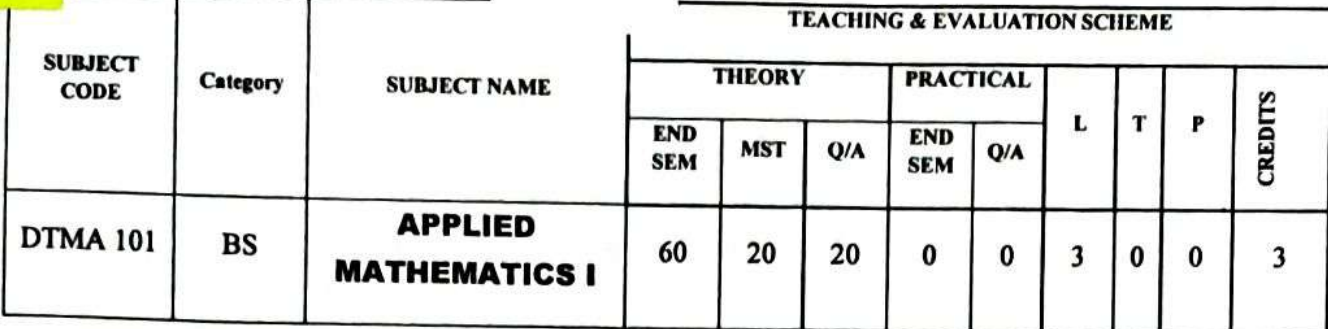

## **Course Objective**

To introduce the students with the Fundamentals of the Engineering Mathematics.

#### **Course Outcomes**

After the successful completion of this course students will be able to

- 1. apply the techniques of the modern algebra.
- 2. understand the Quadratic Equations & Binomial Theorem.
- 3. know the fundamental principles of the vector algebra.
- 4. study the trigonometric properties used in the engineering.
- 5. understand the concepts of the coordinate geometry.

## **Course Content:**

#### **Unit 1**

Algebra: Logarithm, Definition of natural and common Logarithm, Laws of Logarithm. Simple Problems. Complex Numbers: Definition of Complex numbers, Cartesian and polar. Exponential forms of complex numbers. Modulus, amplitude & conjugate of a complex number, Algebra of Complex numbers (Equality, Addition, Subtraction, Multiplication). Cube roots of unity & its properties. De Moivre's theorem (statement only) and simple problems.

#### **Unit 2**

Quadratic Equations & Binomial Theorem: Definition of Quadratic Equations, Analysing the nature of roots using discriminant, Relation between roots & coefficients, Conjugate roots, Binomial Theorem: Definition of factorial notation, definition of permutation and combination with formula, Binomial theorem for positive index (statement only), General term and middle term. Binomial theorem for negative index (statement only), Partial Fraction: Definition of polynomial fraction, proper & improper

**Board of Studies** Shri Valshnav Vidyapeeth Vishwavidyalaya Indore

Realstrar

Shri Vaishnav Vidyapeeth Vishwavidyalaya, Indore

fractions and definition of partial fractions, Resolving proper fractions into partial fractions with denominator containing non repeated linear factors, repeated linear factors and irreducible non repeated quadratic factors.

#### Unit 3

Vector Algebra: Definition of a vector quantity. Concept of Position vector and Ratio formula. Rectangular resolution of a vector. Algebra of vectors - equality, addition, subtraction & scalar multiplication. Scalar (Dot) product of two vectors with properties. Vector (cross) product of two vectors with properties. Applications: Application of dot product in work done by a force and projection of one vector upon another. Application of cross product in finding vector area and moment of a force.

#### Unit 4

Trigonometry: Trigonometric Ratios of associated, compound, multiple and sub-Inverse trigonometric functions - Definition, formulae and simple multiple angles. problems. Properties of Triangle - sine, cosine and tangent formulae - Simple Problems.

#### Unit 5

Coordinate Geometry & Mensuration: Co-ordinate System. Cartesian & Polar coordinate system. Distance formula and section formula, Area of a triangle and condition for collinearity. Straight Line, Equation of straight line in slope point form, intercept form, two-point form, two-intercept form, normal form. General equation of a straight line. Angle between two straight lines - Condition for parallelism and perpendicularity. Length of perpendicular from a point on a line. Perpendicular distance between two parallel lines. Circle: Equation of circle in standard form, centre-radius form, diameter form, two-intercept form. General equation of circle with a given centre and radius. Simple Problems. Conic Section: Standard equations of parabola, ellipse & hyperbola. Definition of focus, vertex, directrix, axes, eccentricity. Simple problems. Mensuration: Regular Polygon of n sides - Formula for area and perimeter. Prism and Pyramid -Formula for volume & Surface area. Simple Problems.

**Text Books:** 

- 1. B.K. Paul, Diploma Engineering Mathematics (Vol-1), U.N. Dhar & Sons
- 2. A. Sarkar, Mathematics (First Semester). Naba Prakashani
- 3. G.P. Samanta, A Text Book of Diploma Engineering Mathematics, Volume-1, **Learning Press**
- 4. Dr. S. Bose & S. Saha, A Complete Text Book of Mathematics. Lakhsmi Prakasan

Chairperson

**Board of Studies** Shri Valshnav Vidyapeeth Vishwavidyalaya Indore

Registrar Shri Vaishnav Vidyapeeth Vishwavidyalaya, Indore

Reference Books:

- 1. H.S. Hall & S.R. Knight, Higher Algebra Book Palace, New Delhi
- 2. S.L. Loney, Trigonometry S. Chand & Co.
- 3. H.K. Dass, Engineering Mathematics S. Chand & Co.
- 4. T.M. Apostol, Calculus, Volume-1, John Wiley & Sons
- 5. B.K. Pal, K.Das, Engineering Mathematics, Volume-1, U.N. Dhar & Sons
- 6. B.C. Das & B.N. Mukherjee, Differential Calculus U.N. Dhar & Sons
- 7. Kar, Engineering Mathematics, Tata McGraw-Hill
- 8. Singh, Engineering Mathematics Tata McGraw-Hill

hairperson

**Board of Studies** Shri Valshnav Vidyapeeth Vishwavidyalaya Indore

Registrar

Shri Vaishnav Vidyapeeth Vishwavidyalaya, Indore

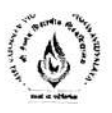

## Diploma Program

## Applied Physics

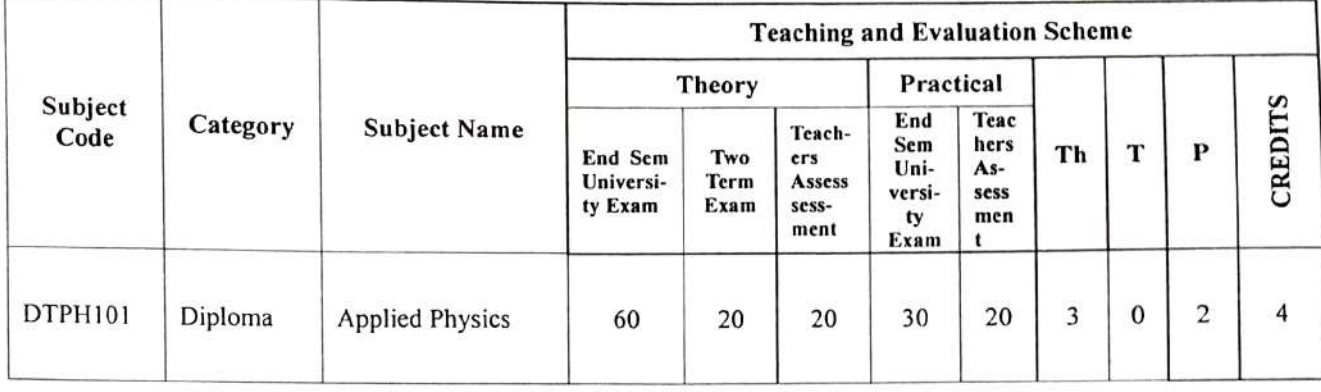

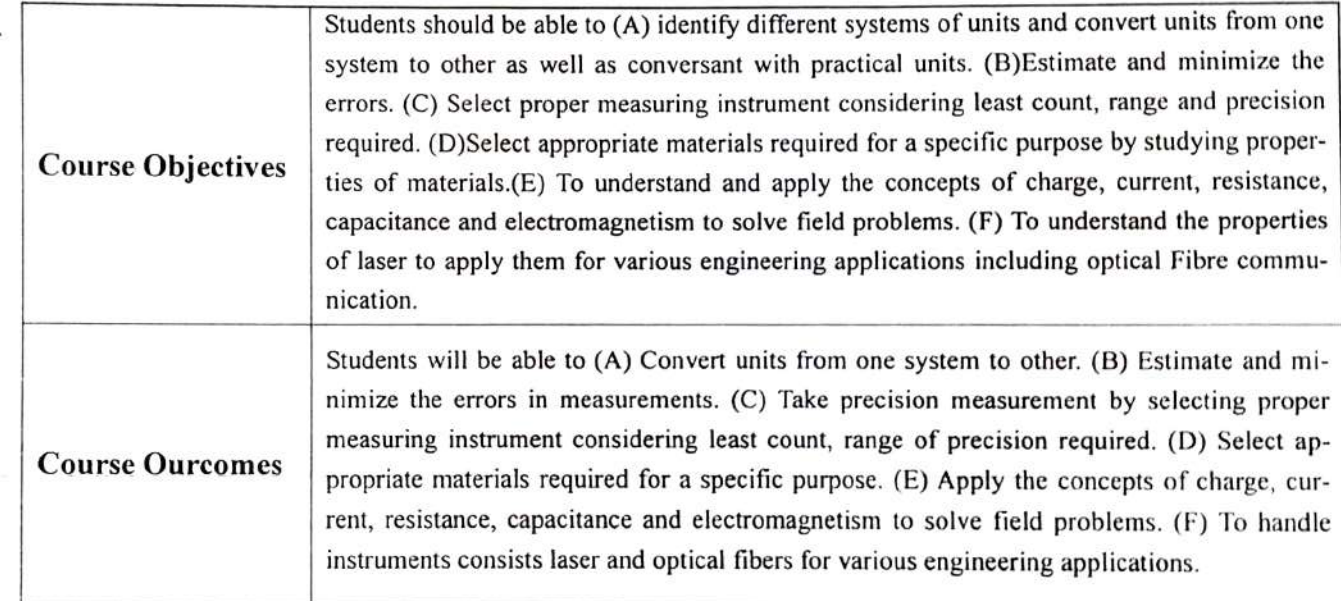

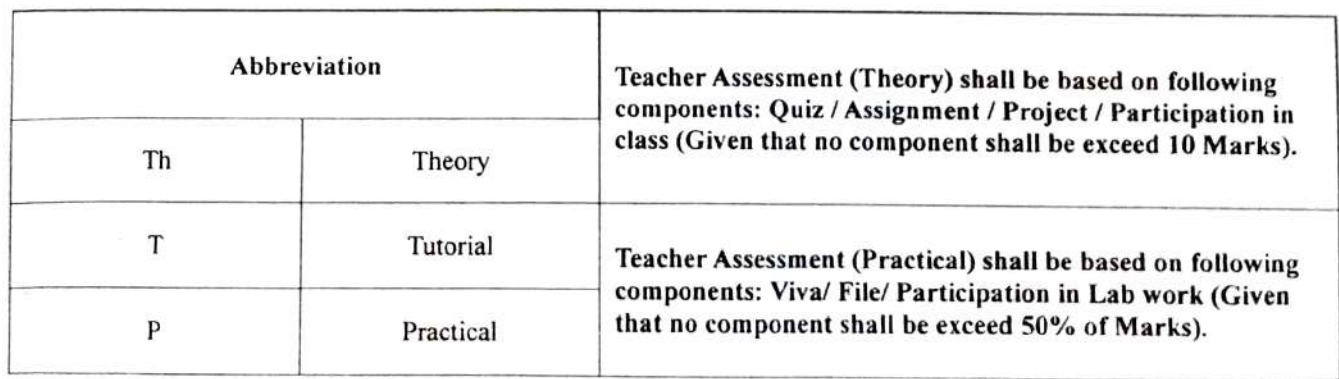

Shrivatanav Vicyapeeth Vishwavidyalay? rndc

 $\mathbb{R}^{n}$ C

Chairperson Board of Stu dies Stad Vaishnav Vidvapeesh Vishwavid yalaya

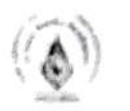

## DTPHI: Applied Phyvies

#### UNIT I Measurements

1.1 Units. Requirements of standard unit, various unit's systems (CGS, FPS, MKS, SI), conversions, fundamental and derived physical quantities and their units, dimensions and dimensional analysis.

1.2Errors Accuracy. precision of instruments, errors, types of errors, minimization of errors. significant figures, problems

1.3 Measuring instruments. Venire caliper, micrometer screw gauge, spherometer, thermometer, galvanometer, voltmeter, Ammeter with least count and range, errors in them and correction to it.

#### UNIT II Properties of matter

2.1 Elasticity Deformation. restoring force, stress, strain. Hooke's law, stress-strain diagram for some materials (steel, aluminum, cast iron, concrete), breaking stress.

2.2 Viscosity Newton's law of viscosity, coefficient of viscosity. streamline and turbulent tlow, critical velocity. Reynold's number. problems, stokes' law, determination of viscosity, factors affecting VIScosity

2.3 Surface tension Cohesive and adhesive forces, angle of contact, surface tension, capillary action, problems, factors affecting surface tension

#### UNIT III Optics

3.1 Wave theory of light: Huygen's theory, wavefronts, laws of reflection and refraction, total internal reflection, dispersion, angle of deviation. problems

3.2 Interference and diffraction: Principle of superposition, constructive and destructive interference and conditions to obtain sieady interference pattern, Young's double slit experiment, ditfraction, Fresnel and fraunhofer diffraction, applications and problems

3.3 Polarization: Polarized and unpolarized light, qualitative treatment of polarizer and analyzer, half shade polarimeter, applications

#### UNIT IV Elcctricity and Electromagnetism

4.1 Electricity and Electromagnetism: Coulomb's Law, Electric Field, Intensity of Electrie field and Electric Potential, Capacitance, capacitors in series and paraliel. Ohm's law, resistance, conductance resistivity, conductivity, series and parallel combination of resistors, problems.

42 Electromagnetism: Ocrsted experiment, magnetic field, magnetic flux, magnetic flux density, Biot-

Dr. UPPAM SHARMA

Shri Vaishnav Vidyapeeth Vishwavid, a'aya

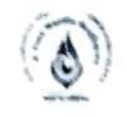

v.

V

--

v

O

9

э

J

ð

ð

D

# Shri Vaishnav Vidyapeeth Vishwavidyalaya, Indore

Savart law, magnetic field near straight conductor and at the centre of current carrying coil, problems.

#### UNIT V Laser and Fibre Optics

S.I Laser Stimulated and Spontaneous Emission, Population Inversion, Pumping. Optical Resonator, Properties and Applications of Laser, Ruby, He-Ne lasers

5.2 Optical fibre: Introduction to Optical fibre, Ray theory of propagation through optical tibre, Acceptance angle and cone, Types of Optical fibre. Numerical Aperture. VNumber, Fractional refractive index change  $\Delta$ , applications of optical fibre.

#### References

- 1. Engineering Physics by Gaur R. K. and Gupta S L. Dhanpat Rai Publications, New Delhi, Eighth Edition, 2001, Physics Text Book of 11th & 12th std. (NCERT).
- 2. "Engineering Physics", by Dr S. L Gupta and Sanjecv Gupta, Dhanpat Rai Publication, New Delhi
- 3. "Engineering Physics", by Navneet Gupta, Dhanpat Rai Publication, New Delhi
- 4. "Engineering Physics", by H. J Sawant, Technical Publications, Pune, Maharashtra
- 5. "Engineering Physics". by MN. Avdhanulu & P. G. Kshirsagar, S. Chand & Co. Edition (2012).

#### List of Experiments:

- 1. To detemine the volume of a box by the Vernier Caliperse
- 2. To determine the diameter of a wire by screw guage.
- 3. To determine the distance between two lines by traveling microscope.
- 4. To verify Hooke's law.
- 5. To find refractive index of material of prism using spectrometer
- 6. To verity Ohm's law.
- 7 Measurement of Numerical aperture of fiber by LASER
- 8 To determine the mass of cane sugar dissolved in water using half shade polarimeter
- 9 To determine the surface tension of a liquid by Jagers's method
- 10. To determine the value of coeftficient of viscocity of water using Poiseuille' method

Registrar

 $\sigma_{\rm L}$  . Depends to the set of  $\Lambda$ 

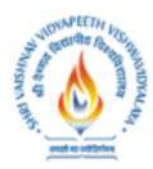

Think Excellence. Live Excellence.

## **Diploma in Mechanical Engineering SEMESTER I**

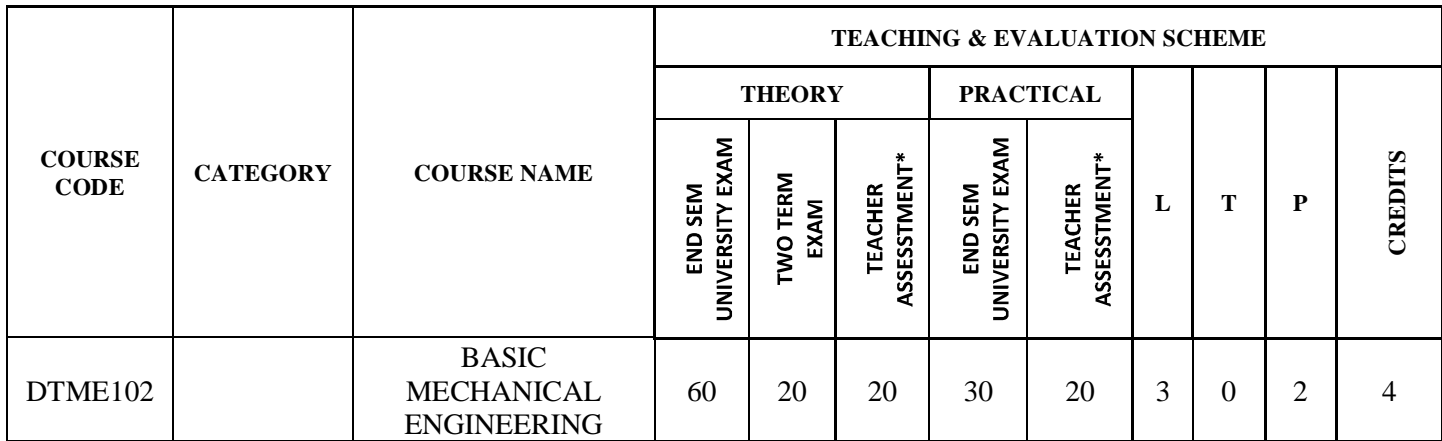

**Legends: L** - Lecture; **T** - Tutorial/Teacher Guided Student Activity; **P** – Practical; C - Credit;

\***Teacher Assessment** shall be based following components: Quiz/Assignment/ Project/Participation in Class, given that no component shall exceed more than 20 marks.

### **Course Educational Objectives (CEOs):**

To introduce the  $(A)$  main & sub domains of Mechanical engineering  $(B)$  To introduce the scope latest & future trends, jobs & research opportunities in the field of Mechanical Engineering.

#### **Course Outcomes (COs):**

- **1.** To introduce Mechanical Engineering with the help of case studies, magazine, documentaries, presentation and industrial visit.
- **2.** To introduce the basic concepts of thermodynamics, heat engines, IC engine, production and case studies.
- **3.** To introduce basic Manufacturing Process.

### **Syllabus**

#### **Unit - I**

**Overview of Engineering:** introduction to engineering, classification of engineering disciplines, overview of mechanical engineering, domain and scope for mechanical engineers, specialization in mechanical engineering and job opportunities.

#### **Unit - II**

**Thermodynamics**: Introduction & basic definition of thermodynamics, terminology related with thermodynamics, laws of thermodynamics, properties of steam. Case study on topic related to thermodynamics.

**Unit - III**

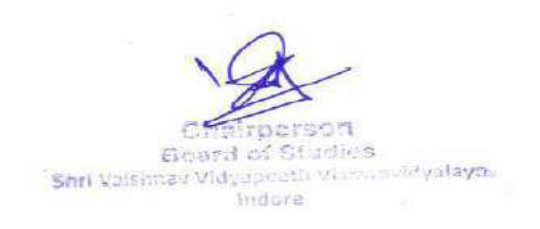

Joint Registrar Shri Vaishnav Vidyapeeth Vishwavidyalaya **Indore** 

Think Excellence. Live Excellence.

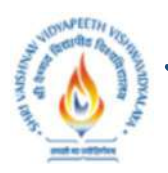

## **Diploma in Mechanical Engineering SEMESTER I**

**Measurement:** Introduction, various measuring instruments & devices, linear & angular measurement, measurement of displacement, velocity and acceleration (translational and rotational), force, torque and strain, vibration and shock, measurement of pressure, flow, temperature and liquid level, viscosity and humidity. Case study on topic related to the any measuring devices.

### **Unit - IV**

**Heat Engine:** Introduction to IC engine; terminology of IC engine, cycles used in IC engine, two and four stroke petrol and diesel engines, Introduction to boiler, types of steam boilers, properties of steam, terminology related to steam and boilers, mounting and accessories of steam boiler, Case study on topic related to the heat engines.

### **Unit - V**

**Manufacturing Processes:** Material properties, definition and classification of basic manufacturing process; introduction to casting, rolling, extrusion, welding, brazing, soldering. Case study on topic related with manufacturing engineering.

### **Reference Books:**

- **1.** *Mechanical Engineering by R. K. Rajput*
- **2.** *Basic Mechanical Engineering by D. K. Gupta*
- **3.** *Basic Mechanical Engineering (MP) by Domkundwar*
- **4.** *Engineering Metrology and Measurements, Bentley, Pearson Education*
- **5.** *A course in Mechanical Measurements and Instrumentation, A K Sawhney, Dhanpat Rai Publications*
- **6.** *Mechanical Engineering Handbook (CRC Press)*
- **7.** *Mechanical Engineering Reference Book by E.H. Smith*
- **8.** *An Introduction to Mechanical Engineering by Wickert/Lewis*
- **9.** *Engineering Fundamentals: An Introduction to Engineering by Moaveni*

- **1.** To study Two-Stroke & Four-Stroke Diesel Engines.
- **2.** To study Two-Stroke & Four-Stroke Petrol Engines.
- **3.** To study the Cochran and Babcock & Wilcox boilers.
- **4.** To study the working and function of mountings and accessories in boilers.
- **5.** To conduct experiment on temperature measurement and check different characteristics of measurements.

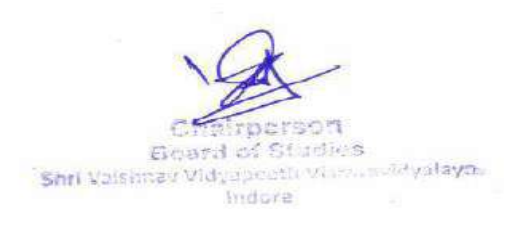

Joint Registrar Shri Vaishnav Vidyapeeth Vishwavidyalaya Indore

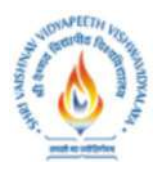

Think Excellence. Live Excellence.

## **Diploma in Mechanical Engineering SEMESTER I**

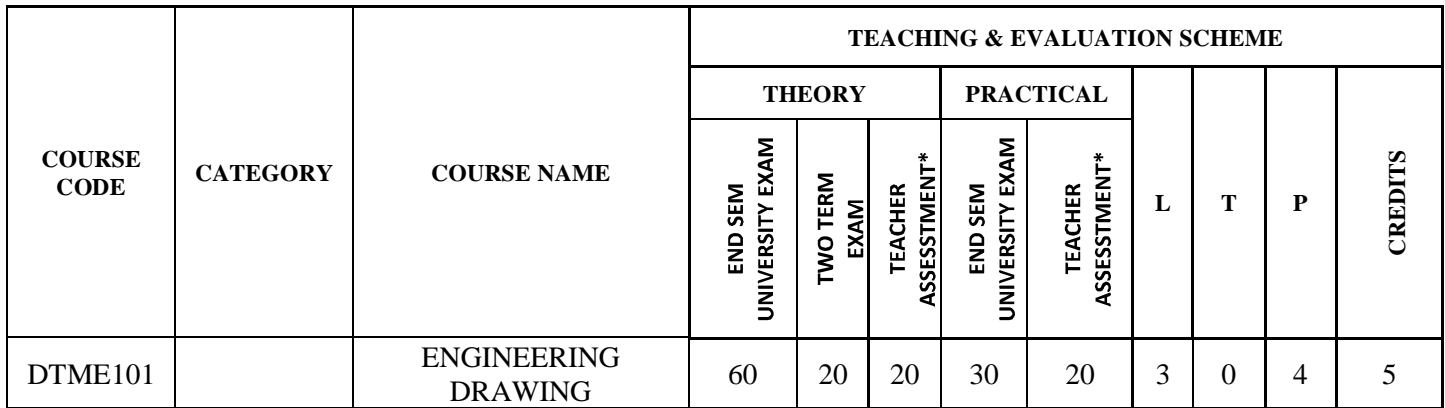

**Legends: L** - Lecture; **T** - Tutorial/Teacher Guided Student Activity; **P** – Practical; *C* - Credit;

\***Teacher Assessment** shall be based following components: Quiz/Assignment/ Project/Participation in Class, given that no component shall exceed more than 20 marks.

#### **Course Educational Objectives (CEOs):**

 $(A)$ Use drawing equipment, instruments & Materials  $(B)$  Follow and apply standard practice as per bureau of I.S. Develop the ability to draw various curves used in engineering practice.  $(C)$ Develop the ability to draw orthographic view of objects and draw the projections of point, line and planes.

### **Course Outcome (COs):**

- **1.** Develop the ability to draw sectional view of various types of solids and construct development of surfaces.
- **2.** Develop the concept and ability to draw the isometric projections and views.
- **3.** Sketch the various Fasteners & tools used in mechanical engineering.

## **Syllabus**

### **Unit-I**

**Uses of Drawing Aids:** Drawing equipment instruments and materials, planning & layout of drawing, I.S. codes for planning & layout.

Lines, lettering & dimensioning**:** Different types of lines, Vertical capital & lower case letters, inclined capital & lower case letters, Numerals & Greek alphabets. Dimensioning methodsaligned method & unilateral with chain, parallel, progressive & combined dimensioning.

### **Unit-II**

**Engineering Curves:** Construction of Polygons, Various types of curves like Ellipse, parabola, hyperbola, cycloid, epicycloid, hypocycloid, Involute & spiral.

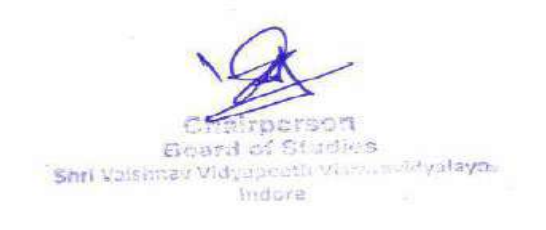

Joint Registrar Shri Vaishnav Vidyapeeth Vishwavidyalaya Indore

Think Excellence. Live Excellence.

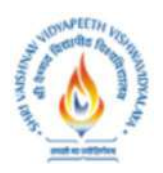

## **Diploma in Mechanical Engineering SEMESTER I**

### **Unit-III**

**Projections of Points, Lines & Planes:** Reference planes, Orthographic projections, 1st Angle and 3rd Angle projection, Projections of points, Projections of Lines- Determination of true lengths & inclinations, Projections of plane- circular, square, rhombus, triangular, regular Pentagonal & hexagonal plane surfaces, determination of true shape.

## **Unit-IV**

**Orthographic Projections:** Simple Orthographic and Sectional Orthographic Projections of simple machine parts. **Isometric Projections:** Difference between isometric projections & isometric drawing, Isometric views & isometric projections.

### **Unit-V**

**Introduction to Computer Drafting:** Introduction to different commands in the drawing software.

### **Reference Books:**

- **1.** *Elements of Engg. Drawing N.D. Bhatt*
- **2.** *Engineering Drawing P.J. Shah.*
- **3.** *Fundamentals of Engg. Drawing W.J. Luz Zadar.*
- **4.** *Fundamentals of Drawing K.R. Gopal Krishna*
- **5.** *Fundamentals of Engg. Drawing French &Vierck*

- **1.** Three sheets on problems from geometrical constructions, lettering & types of lines
- **2.** Five Sheets on the topic of Engineering Curves.
- **3.** Four Sheets on Projections of Points & Projections of Straight Lines.
- **4.** Three Sheets on Projections of Planes.
- **5.** Five Sheets on the topic of Orthographic Projections.
- **6.** Demonstration of drafting software to the students.

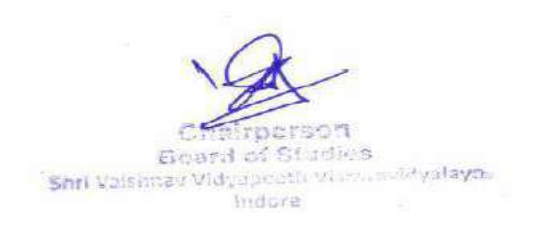

Joint Registrar Shri Vaishnav Vidyapeeth Vishwavidyalaya Indora

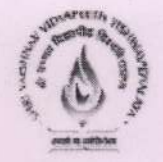

#### Name of Program: Diploma in Textile Engineering

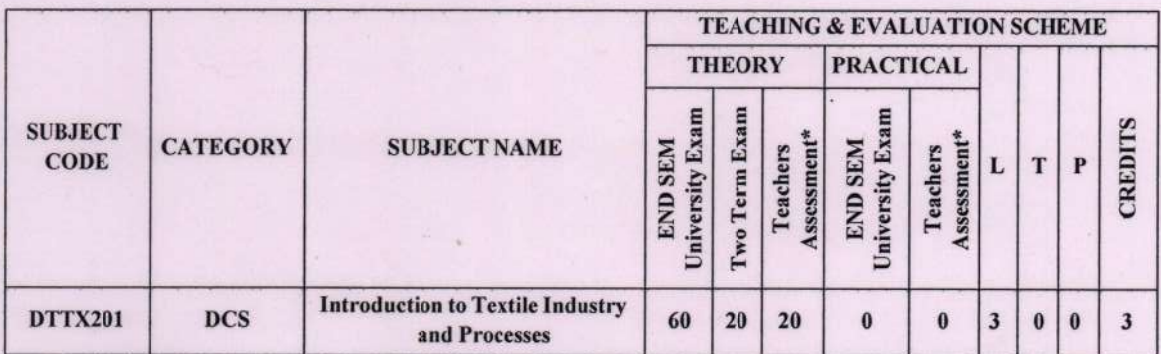

Legends: L - Lecture; T - Tutorial/Teacher Guided Student Activity; P - Practical; C - Credit;

\*Teacher Assessment shall be based following components: Quiz/Assignment/ Project/Participation in Class, given that no component shall exceed more than 10 marks.

#### **Course Educational Objectives (CEOs):**

- 1. To provide the basic knowledge about textile industry and its scenario.
- 2. To develop an idea about the textile process and machinery.
- 3. To impart the knowledge of textile yarn, fabric, chemical processing before going in depth

#### **Course Outcomes (COs)**

Students will be able to

- 1. Understand the textile process to make yarn, fabric and garment.
- 2. Identify the various textile process and requirement of machinery.
- 3. Demonstrate their knowledge on textile process and its related machinery..

#### **Syllabus:**

#### **Unit I: Textile industry**

History of development of textile industry in India, growth of textile industry and its share in the present market, Global scenario. Diversity in the textile including technical textile and nonwoven. Various terminology and definition used in the textile process like lap, sliver, rove, count, tex, denier, hank, warp, weft, etc.

#### Unit II: Fibre and Yarn manufacturing

Introduction to spinning process, Process line for carded, combed and synthetic blends. Objectives and function of blow room, card, draw frame, lap former, comber, speed frame, ring frame and cone winding including doubling and TFO, Types of yarn and packages.

Chairperson **Board of Studies** Shri Vaishnav Vidvapeeth Vishwavidvalava.Indore

Chairperson **Faculty of Studies** Shri Vaishnav Vidyapeeth Vishwavidvalava.Indore

**Controller of Examination** Shri Vaishnav Vidvapeeth Vishwavidvalaya, Indore

**Joint Registrar Shri Vaishnav Vidyapeeth** Vishwavidvalava.Indore

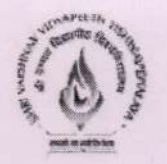

#### Unit III: Fabric manufacturing

Introduction to process of conversion of yarn to fabric, basic weave and design, knitting process, non-woven process, concept of Shuttleless weaving. Brief idea on the machinery used.

#### Unit IV: Textile chemical processing

Introduction of pre treatment process, introduction to dyeing, printing and finishing of fabric, Classification of dyes. Function and objectives of various machinery used. Brief idea about various faults generated during processing.

#### Unit V: Garment Technology.

Introduction to garment technology, overview of garment and fashion industry. Process flow chart of garment manufacturing, Brief description of garment sampling, grading, marking, spreading, cutting, sewing, finishing and packing.

#### **References:**

- 1. Short staple spinning series by klein, Textile institute
- 2. Element of spinning by A.R. Khare
- 3. Winding and weaving by M.K. Talukdar
- 4. Dyeing and chemicaltechnology of textile fibreby E.R. Trotman
- 5. Guide to basic garment assembly for fashion industry byjane smith

**Board of Studies** Shri Vaishnav Vidvapeeth Vishwavidvalaya.Indore

Chairperson **Faculty of Studies** Shri Vaishnav Vidvapeeth Vishwavidvalava, Indore

Controller of Examination Shri Vaishnav Vidvapeeth Vishwavidvalava.Indore

pristrar Shri Vaishnav Vidyapeeth Vishwavidvalava.Indore

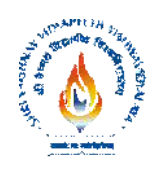

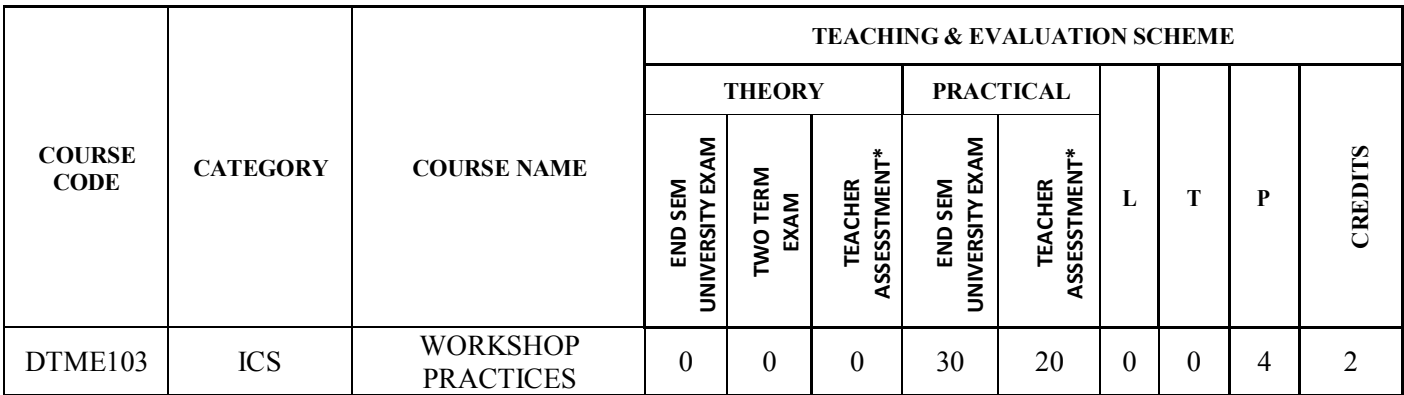

**Legends**: **L** - Lecture; **T** - Tutorial/Teacher Guided Student Activity; **P** – Practical; C - Credit;

\***Teacher Assessment** shall be based following components: Quiz/Assignment/ Project/Participation in Class, given that no component shall exceed more than 20 marks.

#### **Course Educational Objectives (CEOs)**

Know basic  $(A)$  workshop processes  $(B)$  Read and interpret job drawing.

#### **Course Outcomes (COs)**

- **1.** Identify, select and use various marking, measuring, holding, striking and cutting tools & equipment's. Operate, control different machines and equipment's.
- **2.** Inspect the job for specified dimensions.
- **3.** Produce jobs as per specified dimensions.
- **4.** Adopt safety practices while working on various machines.

## **Syllabus**

#### **Unit-I**

**Engineering materials:** Introduction, Different types of ferrous and non-ferrous materials, Properties of engineering materials.

**Lathe machine:** Introduction. Various operations performed on Lathe machine. Main parts of Lathe machine

#### **Unit-II**

**Carpentry shop:** Introduction, Various types of woods, Different types of tools, machines and accessories.

#### **Unit-III**

Fitting **shop:** Introduction Various marking, measuring, cutting, holding and striking tools; Different fitting operation like - chipping, filing, right angle, marking, drilling, tapping etc.

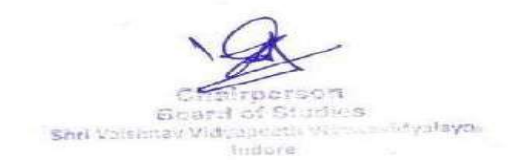

Jeint Ragistrar Shri Valshnav Vidyanceth Vishwavidyalaya<br>Indore

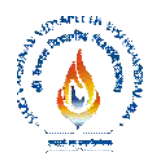

Working Principle of Drilling machine; Tapping dies, its use, Safety precautions and safety equipment's.

#### **Unit-IV**

**Welding shop:** Introduction, Types of welding, ARC welding, Gas welding, Gas Cutting. Welding of dissimilar materials, Selection of welding rod material, Size of welding rod and work piece

#### **Unit-V**

**Smithy shop:** Introduction, Different forging processes like shaping, caulking, filleting, setting down operations etc; Safety precautions and safety equipment's.

#### **Reference Books:**

- *1. Mechanical Workshop Practice-K.C. John-PHI Learning Pvt Ltd. EEE 2010*
- *2. B.S. Raghuwanshi- Workshop Technology – Dhanpat Rai and sons, New Delhi, Ninth Edition 2002*
- *3. S.K. Hajra Chaudhary- Workshop Technology Vol I & II – Media Promotors and Publisher, New Delhi. Eighth Edition 1986*

- **1.** Demonstration of different wood working tools / machines in carpentry shop.
- **2.** One simple job involving any one joint like mortise and tenon, dovetail, bridle, half lap etc.
- **3.** Demonstration of different welding tools / machines.
- **4.** Demonstration of Arc Welding, Gas Welding, Gas Cutting and rebuilding of broken parts with welding.
- **5.** One simple job involving butt and lap joint in welding shop.
- **6.** Demonstration of different forging tools and Power Hammer.
- **7.** Demonstration of different forging processes like shaping, caulking, fullering, setting down operation etc
- **8.** One job like hook peg, flat chisel or any hardware item.
- **9.** Demonstration of different fitting tools and drilling machines and power tools.
- **10.** Demonstration of different operations like chipping, filing, drilling, tapping, cutting etc. in fitting shop

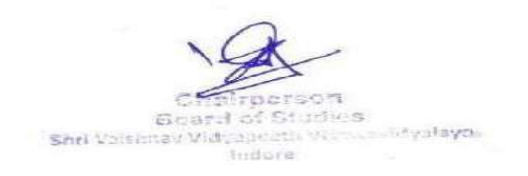

Jeint Ragistrar Shri Valshnav Vidyanedh Vishwavidyalaya<br>Indore

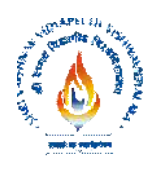

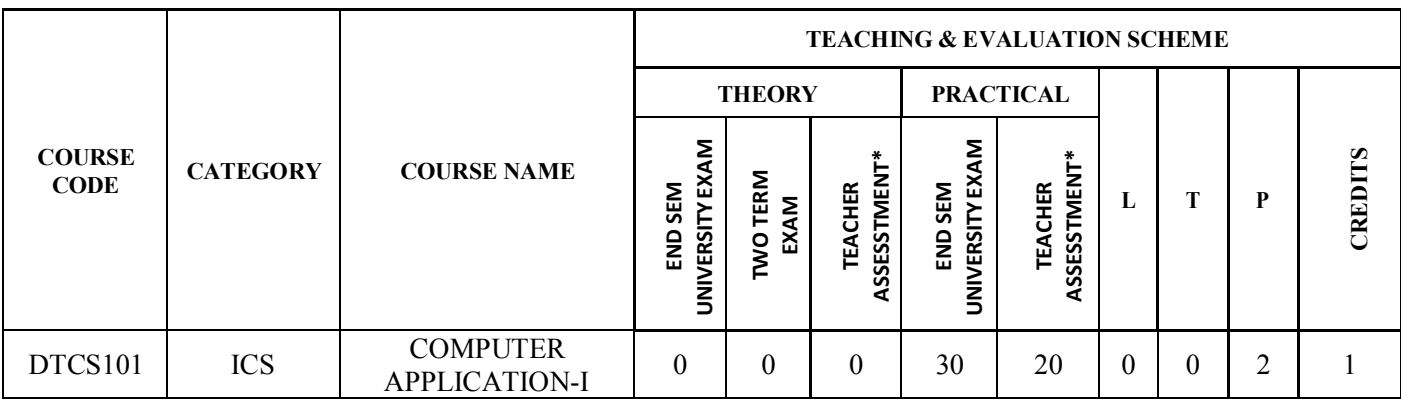

**Legends**: **L** - Lecture; **T** - Tutorial/Teacher Guided Student Activity; **P** – Practical; C - Credit;

\***Teacher Assessment** shall be based following components: Quiz/Assignment/ Project/Participation in Class, given that no component shall exceed more than 20 marks.

### **Course Educational Objectives (CEOs):**

#### **Course Outcomes (COs):**

## **Syllabus**

#### **Unit - I**

Basic concepts of computers, basic Linux concepts and VI – editor, internal and external dos commands, shell programming. Basic concepts of MS-word, excel, PowerPoint and MS access database.

### **Unit - II**

Learning so commands practice of all internal and external dos commands, writing simple batch programs, exposure to windows environment, practice of Unix commands and vi editor, writing simple shell script

### **Unit - III**

Introduction to c: basic programming concepts, program structure in c, variables and constants, data types, conditional statements, control statements, functions, arrays, structures, introduction to pointers, and introduction to file systems.

**Unit - IV**

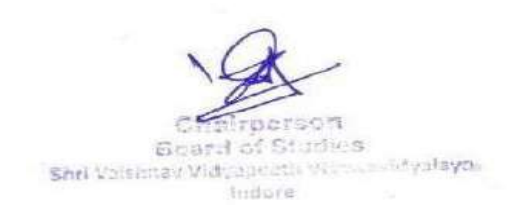

. Image t detictrar Shri Valshnav Vidyanceth Vishwavidyalaya Indora

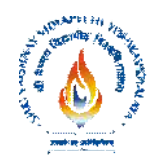

C programming: practicing programs to get exposure to basic data types, algebraic expressions, conditional statements, input output formatting, control structures, arrays, functions, structures, pointers and basic file handling.

### **Reference Books:**

- *1. Kernighan, B.W.," The elements of programming style", McGraw-Hill.*
- *2. Yourdon, E., "Techniques of program structures and design", Prentice-Hall. Press, W.H., Teukolsky, S.A., Vetterling W.T. & Flannery, B.P., "Numeri.*
- *3. "Introduction to Computers" by Peter Norton.*
- *4. Yashvant Kanethkar "Shell Programming".*

- **1.** Creation and editing of Text files using MS- word.
- **2.** Creation and operating of spreadsheet using MS-Excel.
- **3.** Creation and editing power-point slides using MS- power point
- **4.** Creation and manipulation of database table using MS-Access.
- **5.** Study and practice of Internal & External DOS commands.
- **6.** Using basic DOS commands like date, time, dir., copy con, type, Ren etc. Exercise
- **7.** Creating the directory structure and Batch file in the DOS
- **8.** Using Windows XP graphical user interfaces (GUI).
- **9.** Using basic Linux commands
- **10.** Study of Shell programming (Writing shell scripts using control structures)
- **11.** Study and practice of Basic Linux Commands ls, cp, mv, rm, chmod, kill, psetc
- **12.** Using VI editor Shell Programming (Writing simple shell scripts, use of conditional structures).
- **13.** Study and Practice of MS windows Folder related operations, My-Computer, window explorer, Control Panel.

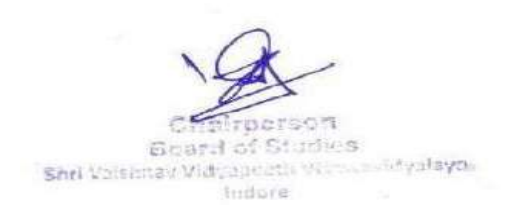

Joint fi detistrar Shri Valshnav Vidyanceth Vishwavidyalaya Indora